# **1xbet instalar**

- 1. 1xbet instalar
- 2. 1xbet instalar :f12 jogos
- 3. 1xbet instalar :sport recife x novorizontino

## **1xbet instalar**

Resumo:

**1xbet instalar : Inscreva-se em mka.arq.br e alce voo para a vitória! Desfrute de um bônus exclusivo e comece a ganhar hoje mesmo!**  contente:

**1xbet instalar**

**O que é o 1xBet e como funcionam as suas apostas?**

**Como fazer uma aposta no 1xBet?**

**Por que as minhas retiradas do 1xBet estão a ser atrasadas?**

**Solução:**

#### **Como resolver problemas relacionados com as apostas no 1xBet?**

- Verifique se a 1xbet instalar conta está verificada.
- A cada seção da conta para fazer certo que está preenchida em 1xbet instalar todas as áreas.
- Assim que encontrar algum problema, utilize a opção na parte inferior do site
- Pedir que os cuidados do serviço ao cliente ou contacte o suporte ao cliente por telefone ou ●e-mail.

Como fazer uma aposta em uma equipe no 1xbet?

1xbet é uma plataforma de apostas esportivas online que oferece aos usuários a oportunidade de apostar em uma variedade de esportes e eventos em todo o mundo. Se você está interessado em fazer uma aposta em uma equipe específica, siga os passos abaixo:

Passo 1: Crie uma conta no 1xbet

Antes de poder fazer qualquer tipo de aposta, você precisará ter uma conta ativa no site. Para criar uma conta, acesse o site do 1xbet e clique no botão "Registrar-se" no canto superior direito da página. Em seguida, preencha o formulário de registro com suas informações pessoais e escolha uma forma de pagamento.

Passo 2: Faça um depósito

Depois de criar 1xbet instalar conta, você precisará fazer um depósito para ter saldo disponível para apostar. O 1xbet oferece uma variedade de opções de depósito, como cartões de crédito, porta-retratos eletrônicos e criptomoedas. Escolha a opção que melhor lhe convier e siga as

instruções para completar o depósito.

Passo 3: Navegue até a seção de esportes

Após fazer o depósito, navegue até a seção de esportes do site e escolha o esporte em que deseja apostar. O 1xbet oferece uma variedade de esportes, como futebol, basquete, tênis e muito mais.

Passo 4: Escolha a partida e a equipe

Depois de escolher o esporte, você verá uma lista de partidas em andamento e próximas partidas agendadas. Escolha a partida em que deseja apostar e, em seguida, escolha a equipe em que deseja apostar.

Passo 5: Insira a quantidade que deseja apostar

Depois de escolher a equipe, você será direcionado para uma tela em que poderá inserir a quantidade que deseja apostar. Certifique-se de revisar attentamente as cotas e as regras da aposta antes de confirmar.

Passo 6: Confirme a aposta

Depois de inserir a quantidade, clique no botão "Fazer apostas" para confirmar. Agora, todo o que resta é esperar o resultado da partida e torcer para que 1xbet instalar equipe se saia bem. Em resumo, fazer uma aposta em uma equipe no 1xbet é um processo simples e direto. Siga as etapas acima para começar a apostar em esportes online em poucos minutos.

## **1xbet instalar :f12 jogos**

### **1xbet instalar**

Para os amantes de apostas esportivas e do futebol, nada mais emocionante do que a combinação do Mundial de Clubes da FIFA com uma plataforma confiável e segura como a 1xBet.

#### **Introdução à 1xBet**

A 1xBet é uma casa de apostas internacional que oferece apostas esportivas e jogos de para jogadores de diversos países, incluindo o Brasil.

- "Uma plataforma global de confiança" com muitos anos de operação online.
- "Uma variedade de opções de depósito e saque confiáveis" disponíveis, inclusive para transações no Brasil.
- "Segurança e proteção de dados" que merecem destaque, permitindo que usuários se sintam tranquilos e confiantes ao usar a plataforma.

#### **Torcedores e Apostas no Mundial de Clubes da FIFA**

O Mundial de Clubes da FIFA oferece aos torcedores do mundo inteiro entusiasmo e ação ao oferecer uma seleção dos melhores clubes de futebol celebrando triunfos e títulos.

- "O suporte à 1xbet instalar equipa favorita" dá à audiência local e global a oportunidade de testemunhar e apoiar seus heróis de futebol na luta pelo campeonato mundial.
- "A geração de renda e emoção" mantém o torcedor entretenido e fazendo parte da história desportiva.

#### **Fazendo Apostas no Mundial de Clubes da FIFA pela 1xBet**

Fazer apostas no Mundial de Clubes da FIFA pela 1xBet é simples e emocionante, mesmo no

Brasil.

- 1. "Cadastre-se em 1xbet instalar {nn} para criar uma conta."
- 2. "Acesse os Esportes, selecione Futebol e procure pelo Mundial de Clubes da FIFA."
- 3. "Confira os resultados e tipos de disponíveis."
- 4. "Faça 1xbet instalar escolha e aceite seus ganhos esprementes."

#### **Resumo e Considerações Finais: O Futuro das Apostas Esportivas no Torneio Mundial de Clubes**

Brazil 46 pode ser um número chave no próximo torneio Juntamente com a plataforma de apostas respeitável que é a 1xBet, você poderá aproveitar e vivenciar o torneio sem tempo limite. Compare cotas 1XBET da 46<sup>a</sup> rodada da fase em 1xbet instalar grupo dos jogos da Liga Europa que é também conhecida como Bwin Portugal.

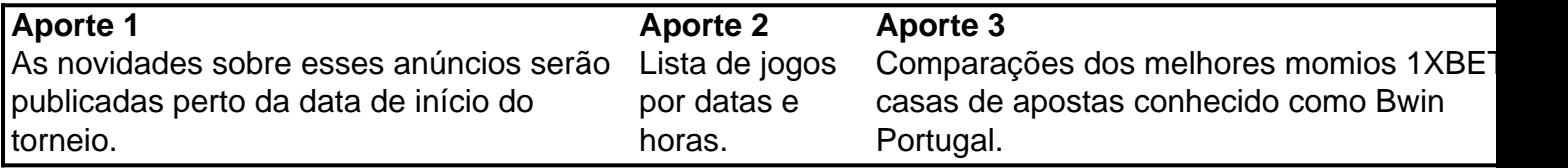

Encerramos aqui nosso artigo, mas antes a seguir dois pontos relevantes sobre FIFA 202 FC Bayern: &laurus nova equipa da 1ª divisão. Pontuação jogo até lá

#### **"Alargamento das oportunidades de apostas em 1xbet instalar FC Bayern está a** ● **chegar!"**

#### ● **"Novas equipes da primeira divisão são idéias para apostar!"**

10 Melhores Bnus de Cadastro do Brasil em 1xbet instalar 2024\n\n Vai de bet: bnus de R\$ 20 para novos usurios. Blaze: at R\$ 1.000 para novos usurios + 40 giros grtis em 1xbet instalar jogos originais. Melbet: at R\$ 1.200 em 1xbet instalar bnus e depsito mnimo de apenas R\$ 4. Bet365: bnus de at R\$ 500 e 30 dias para cumprir o rollover.

Bnus de boas-vindas 100% de depsito\n\n Comece com o Vai de BET e dobre seu depsito grtis com o bnus de boas-vindas. Cadastre-se agora e receba um bnus de 100% no seu primeiro depsito de no mnimo R\$20. Este bnus pode ser usado para apostas esportivas ou jogos de cassino, pelo app ou pelo computador.

### **1xbet instalar :sport recife x novorizontino**

Author: mka.arq.br Subject: 1xbet instalar Keywords: 1xbet instalar Update: 2024/8/8 19:54:56